# Java2 Runtime Edition1.4.2\_xx

 $\chi$  xx 15  $\hskip 10.68$   $\hskip 10.68$ 

#### Java2 Runtime Edition1.4.2\_xx

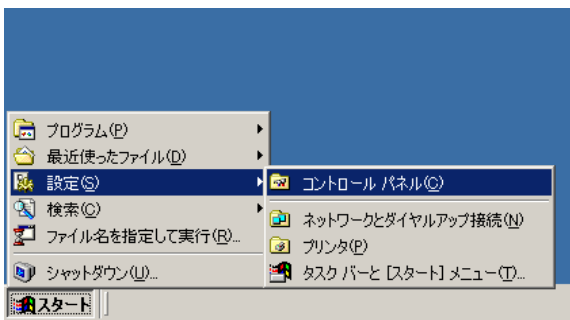

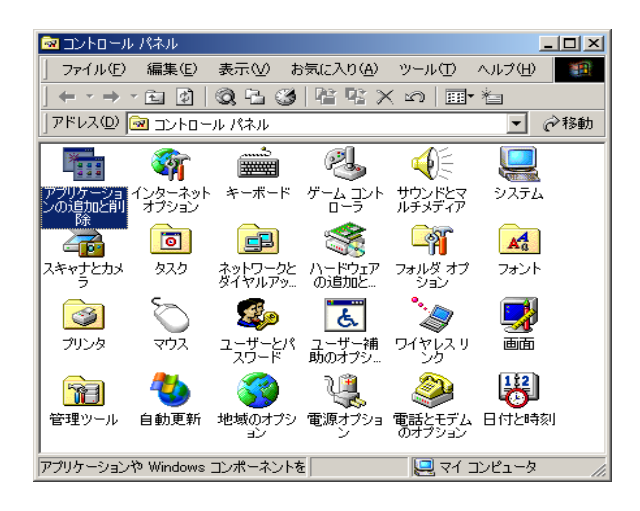

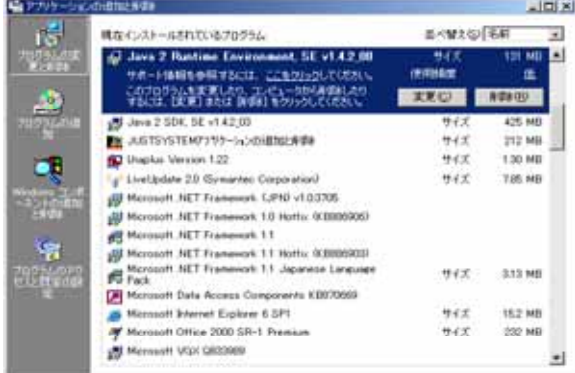

Java 2 Runtime Environment, SE  $v1.4.2\_\text{XX}$ 

Java 2 Runtime Environment, SE v1.4.2\_xx Java2 Runtime

### Edition1.4.2\_xx

 $Java$ 

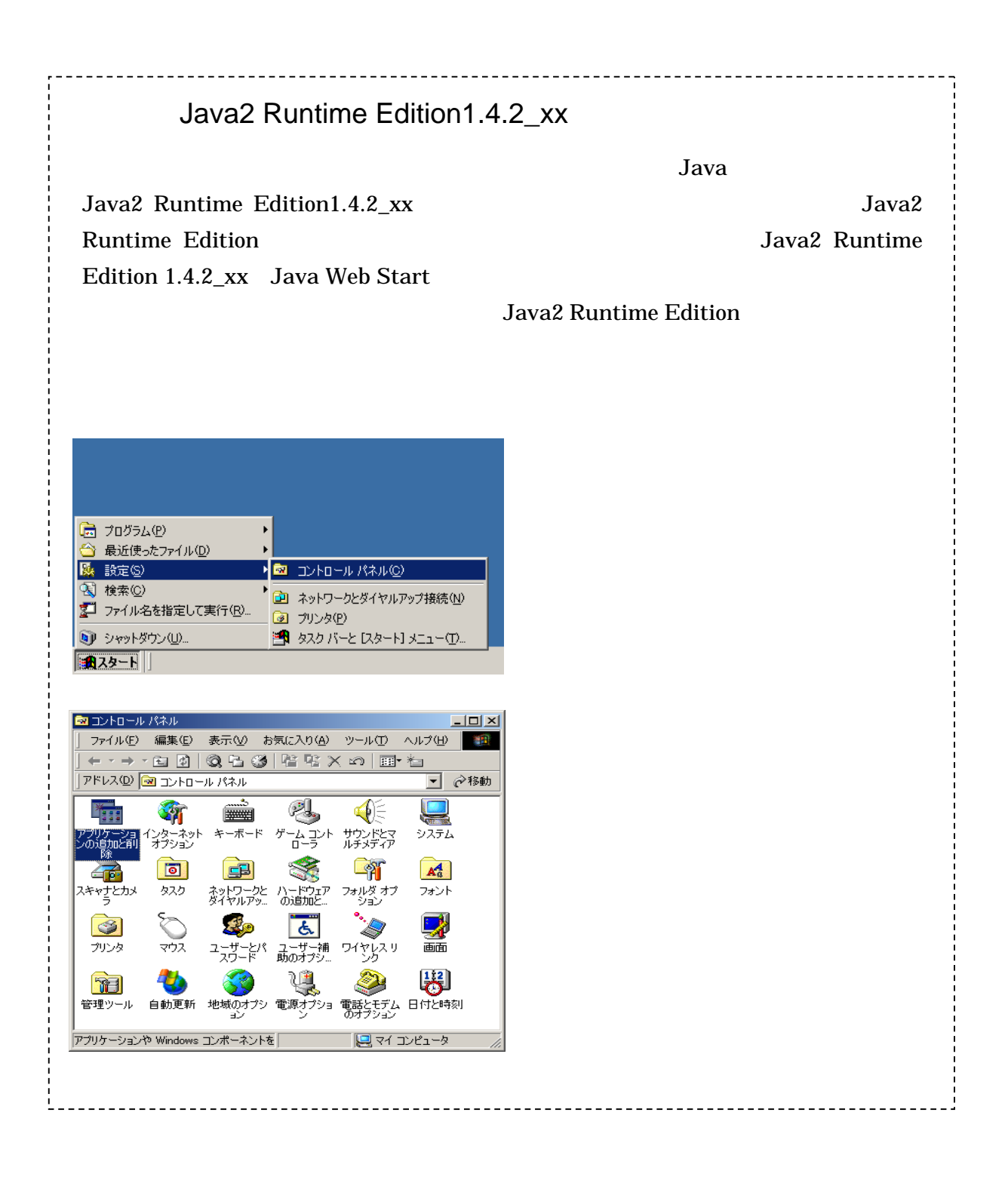

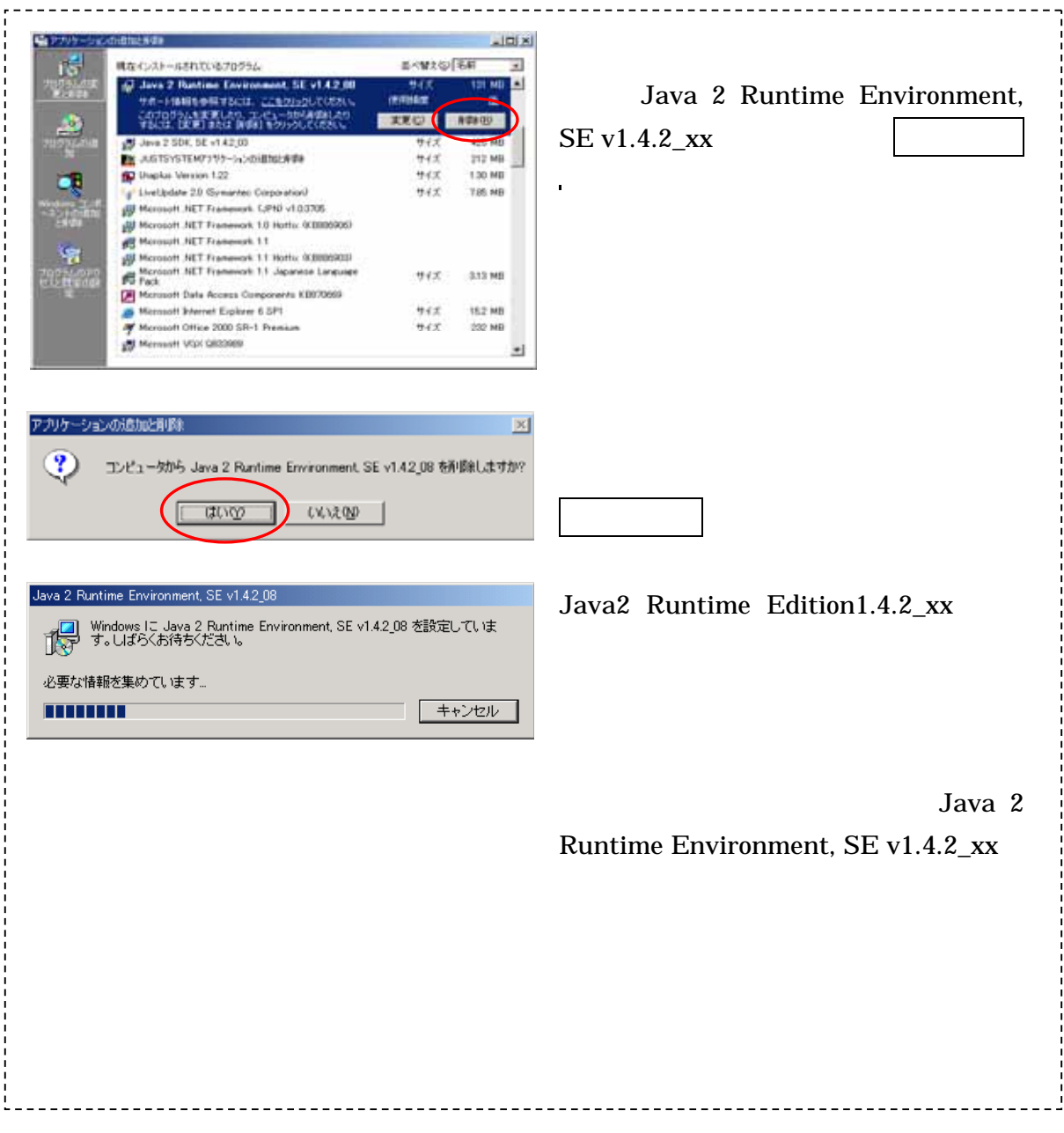

## Java2 Runtime Edition1.4.2\_16

## Java2 Runtime Edition1.4.2\_16

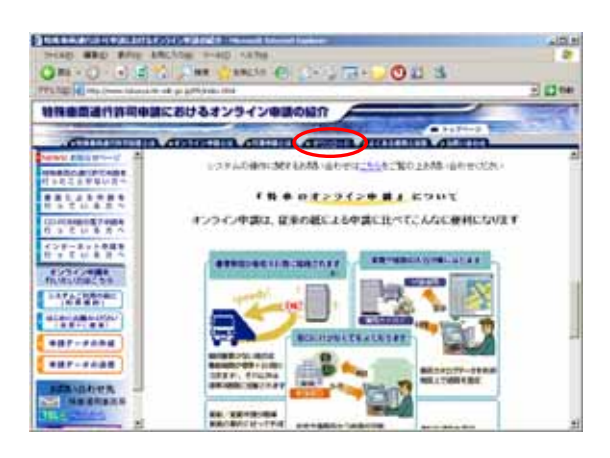

 $Java$ 

http://www.tokusya.ktr.mlit.go.j p/PR/index.html

**GLIMACOCARINA II** Ow-O-s) E C T as Created  $11.3$  $\overline{=}$  Off 特別書面書作評冊申請におけるオンライン申請の紹介 iann e E<br>Namhair **MAGASHINE** un **BESANDER** 電子中語書作成ンステム **EDITORES RESERV** uceriana.<br>Wakazi 18 **ESCARE WHY** ning **Javal Rentino Editor Little** 16 神の最新  $\begin{picture}(180,10) \put(0,0){\line(1,0){100}} \put(0,0){\line(1,0){100}} \put(0,0){\line(1,0){100}} \put(0,0){\line(1,0){100}} \put(0,0){\line(1,0){100}} \put(0,0){\line(1,0){100}} \put(0,0){\line(1,0){100}} \put(0,0){\line(1,0){100}} \put(0,0){\line(1,0){100}} \put(0,0){\line(1,0){100}} \put(0,0){\line(1,0){100}} \put(0,0){\line($ **START OF** ------- $\frac{\text{W193-10}}{\text{W193-10}} \cdot \frac{\text{W193-10}}{\text{W10-10}} \cdot \frac{\text{W193-10}}{\text{W10-10}} \cdot \frac{1}{\text{W10}}$ **NIGHTS Thesener 200 KACABORA kg** 

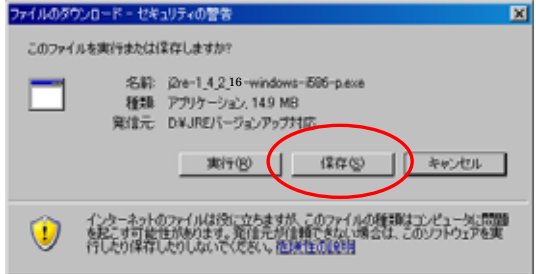

Java2 Runtime Edition (JRE)

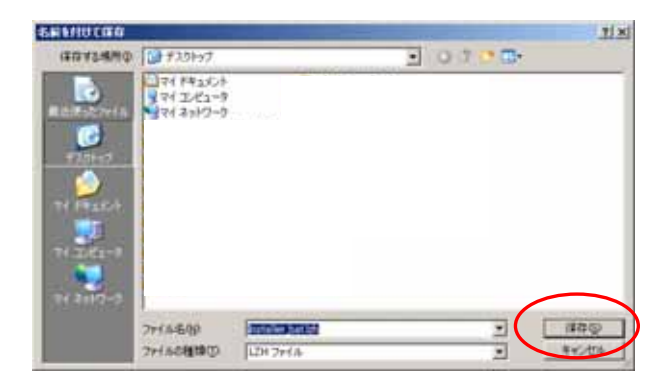

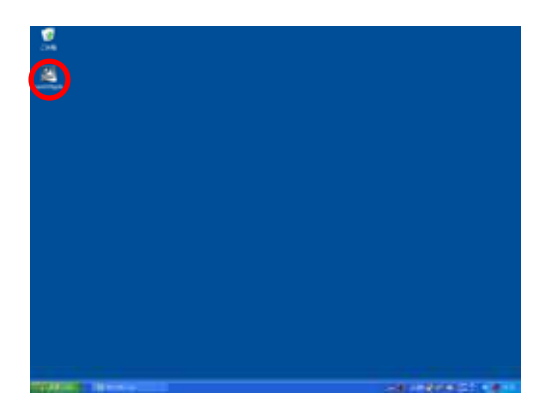

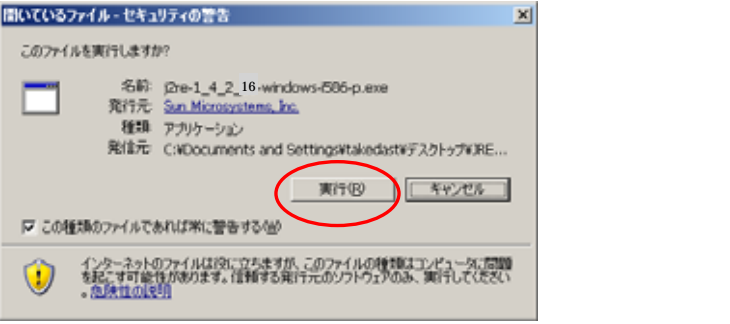

JRE 1.4.2\_16

 $j2$ re-1\_4\_2\_16-windows-i586-p .exe

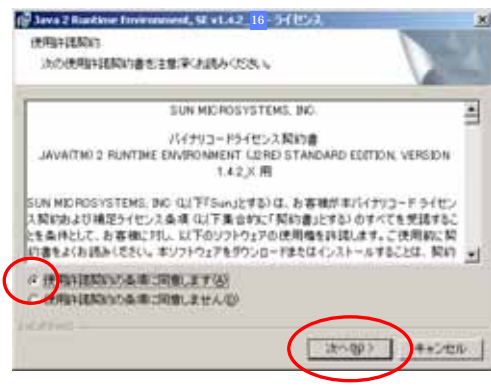

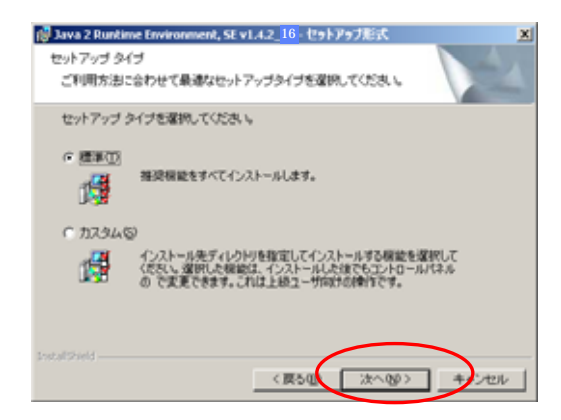

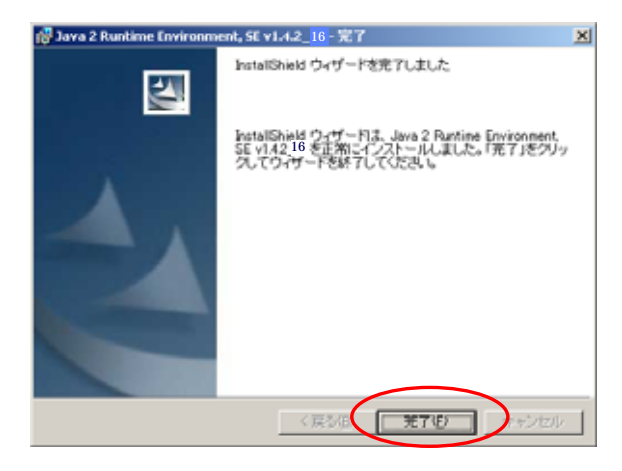

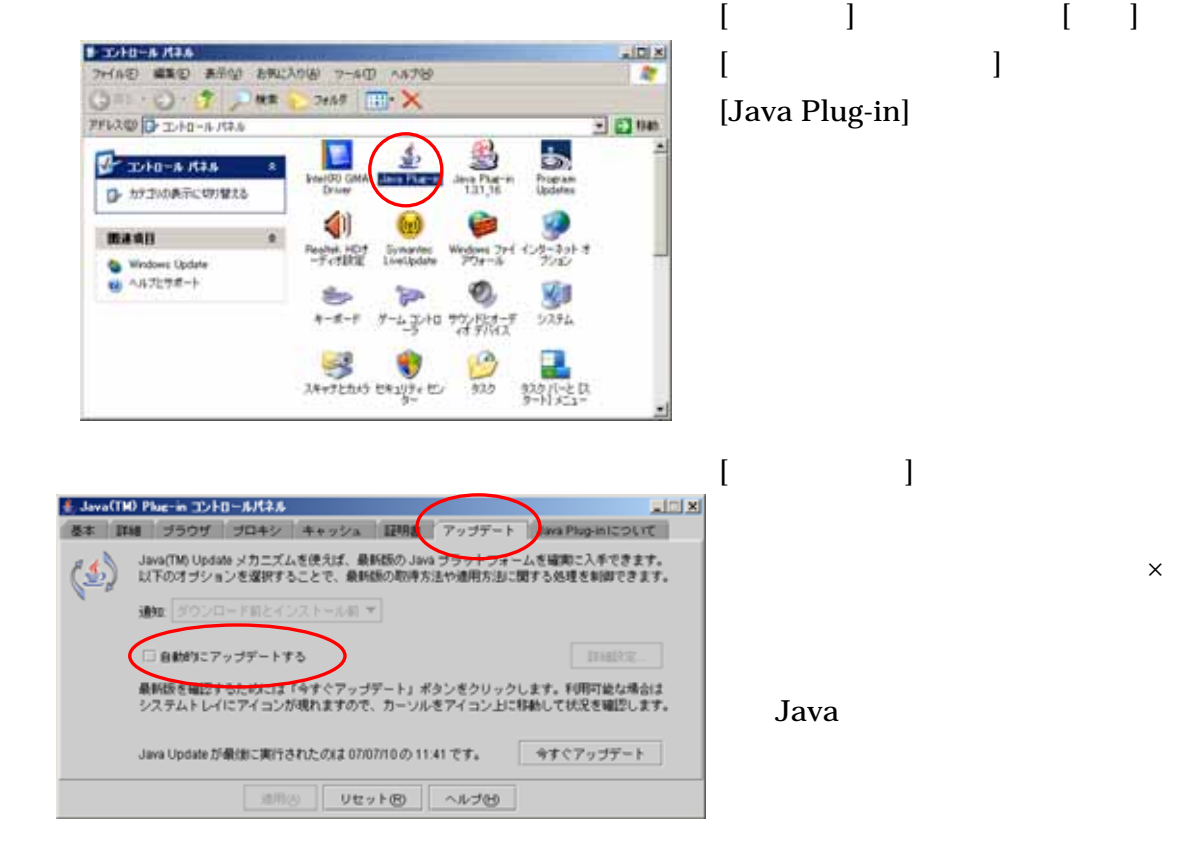

Java2 Runtime Edition 1.3.1\_16 Uava2 Runtime

Edition1.3.1\_10

 $Java$ 

## Java2 Runtime Edition1.3.1\_16 Java2 Runtime Edition1.3.1\_10

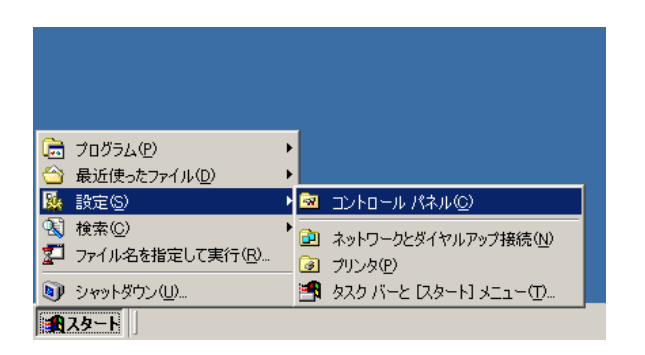

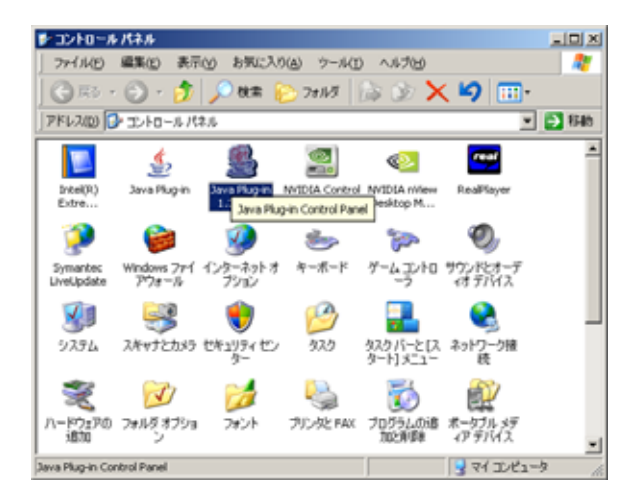

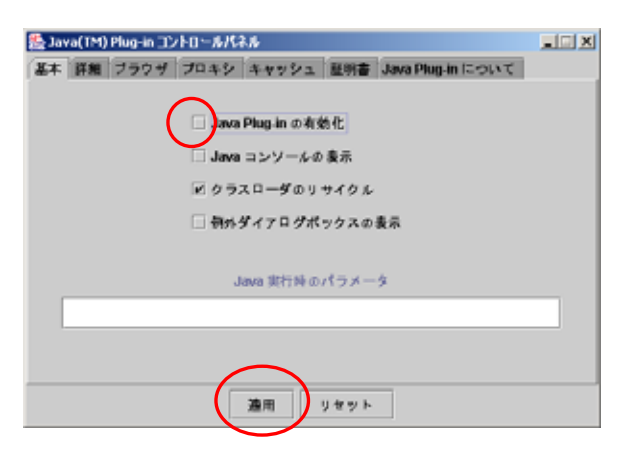

Java Plug-in 1.3.1\_16

Java(TM) Plug-in Java Plug-in